**AminetPart**

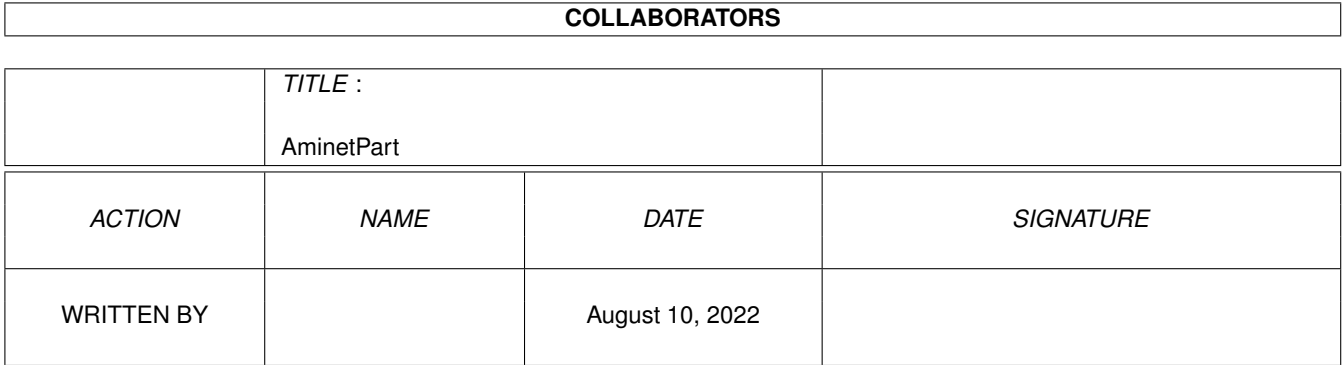

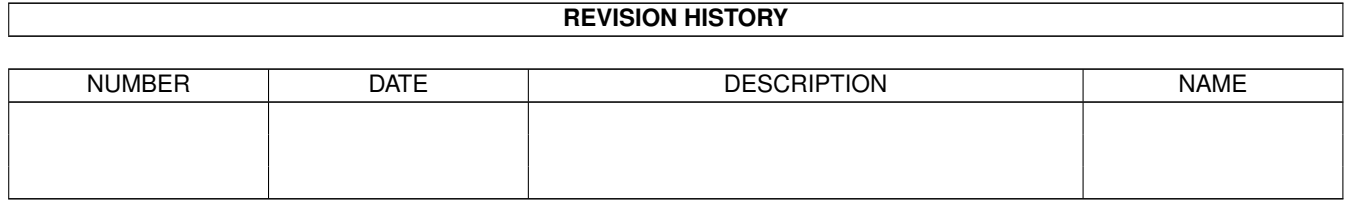

# **Contents**

#### 1 AminetPart [1](#page-3-0) 1.1 E language related . . . . . . . . . . . . . . . . . . . . . . . . . . . . . . . . . . . . . . . . . . . . . . . . . . . [1](#page-3-1)

## <span id="page-3-0"></span>**Chapter 1**

## **AminetPart**

### <span id="page-3-1"></span>**1.1 E language related**

Click name to unpack, description to read the readme or get help

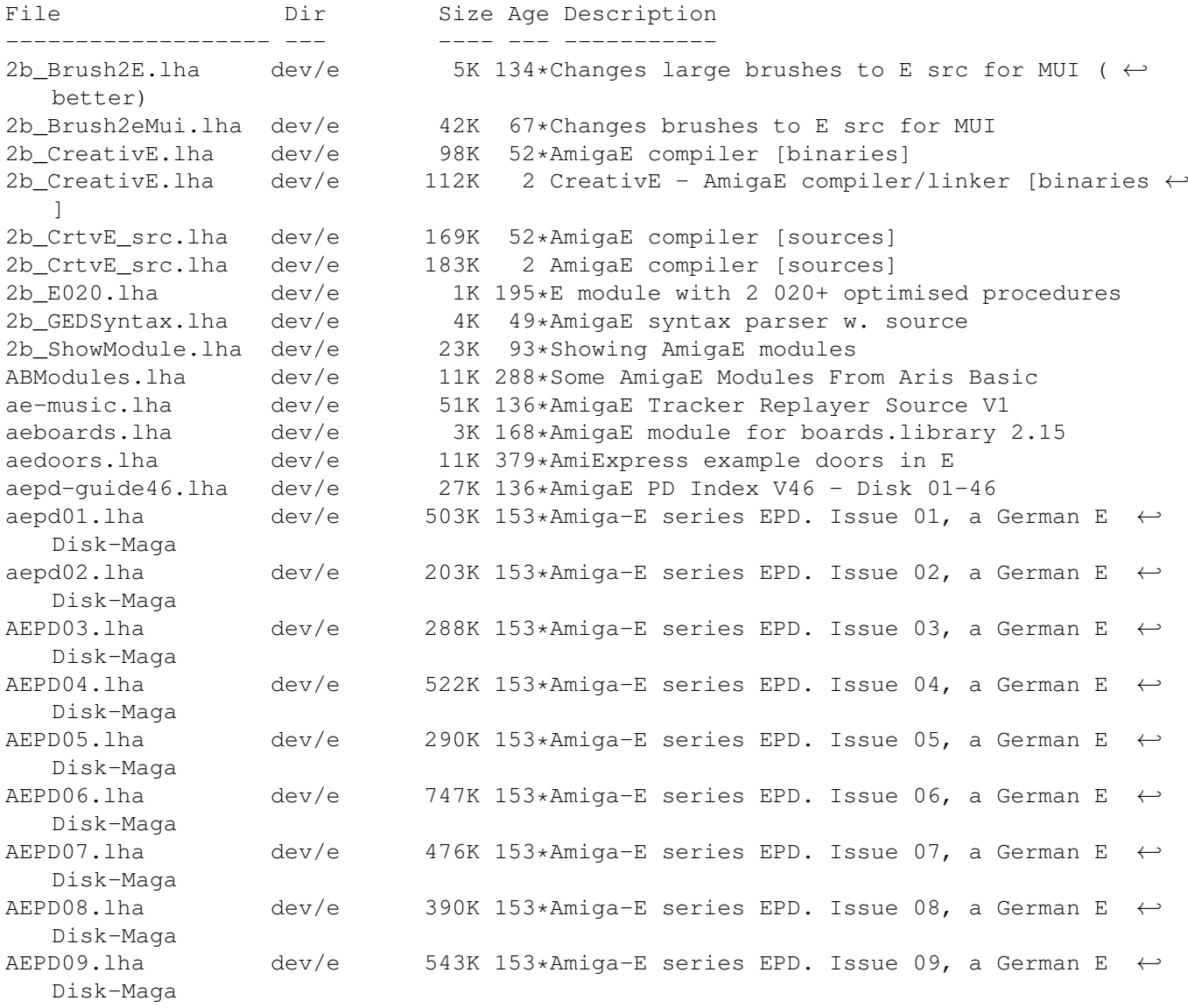

Disk-Maga

Disk-Maga

Disk-Maga

Disk-Maga

Disk-Maga

Disk-Maga

Disk-Maga

Disk-Maga

Disk-Maga

Disk-Maga

Disk-Maga

Disk-Maga

Disk-Maga

Disk-Maga

Disk-Maga

Disk-Maga

Disk-Maga

Disk-Maga

Disk-Maga

Disk-Maga

Disk-Maga

Disk-Maga

Disk-Maga

Disk-Maga

Disk-Maga

Disk-Maga

Disk-Maga

AEPD22.lha

AEPD23.lha

AEPD13.lha Disk-Maga

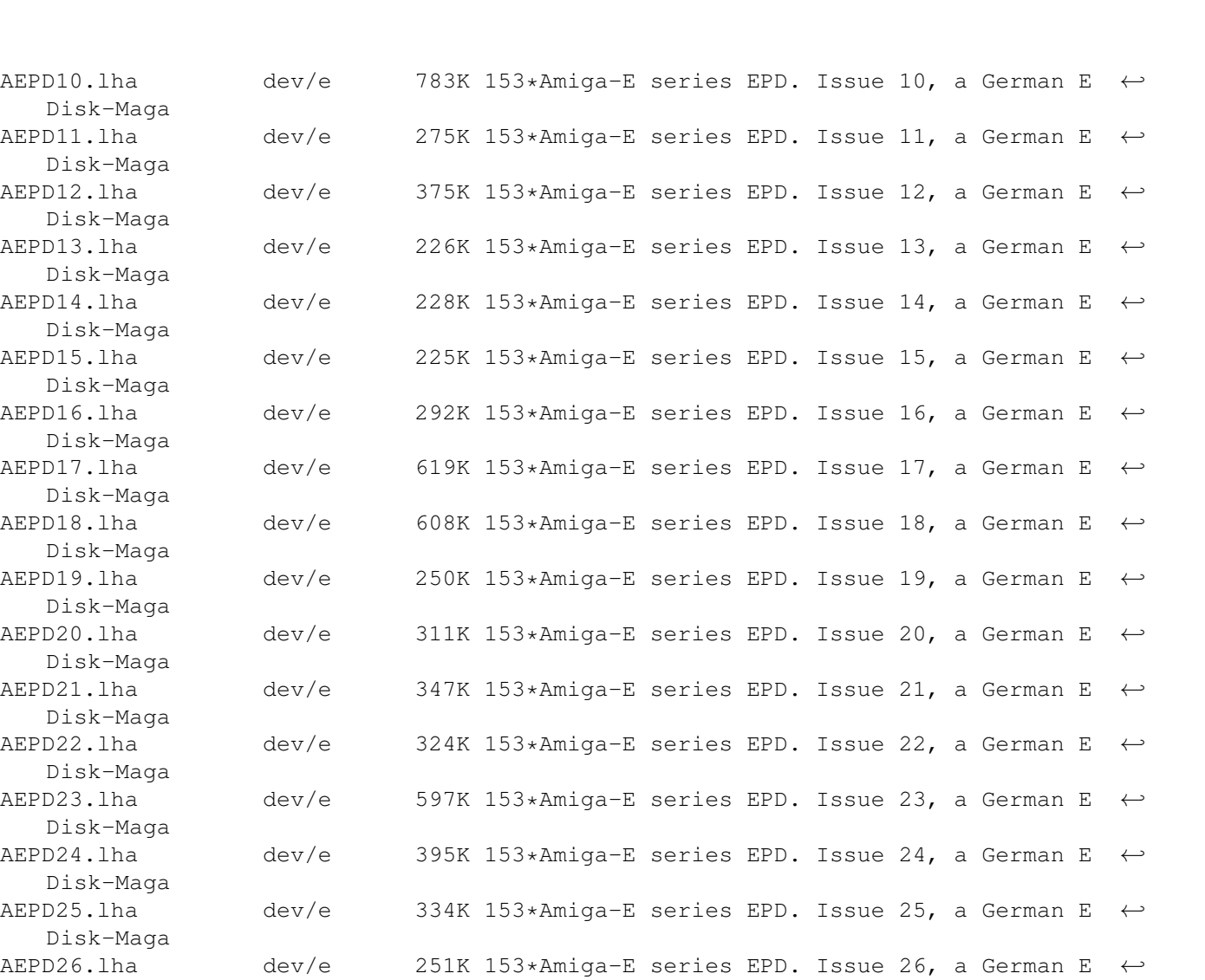

AEPD27.lha dev/e 724K 153\*Amiga-E series EPD. Issue 27, a German E  $\leftrightarrow$ 

AEPD28.lha dev/e 289K 153\*Amiga-E series EPD. Issue 28, a German E ←

AEPD29.lha dev/e 263K 153\*Amiga-E series EPD. Issue 29, a German E  $\leftrightarrow$ 

AEPD30.lha dev/e 471K 153\*Amiga-E series EPD. Issue 30, a German E  $\leftrightarrow$ 

AEPD31.lha dev/e 325K 153\*Amiga-E series EPD. Issue 31, a German E  $\leftrightarrow$ 

AEPD32.lha dev/e 786K 153\*Amiga-E series EPD. Issue 32, a German E  $\leftrightarrow$ 

AEPD33.lha dev/e 671K 153\*Amiga-E series EPD. Issue 33, a German E  $\leftrightarrow$ 

AEPD34.lha dev/e 419K 153\*Amiga-E series EPD. Issue 34, a German E  $\leftrightarrow$ 

AEPD35.lha dev/e  $266K$  153\*Amiga-E series EPD. Issue 35, a German E  $\leftrightarrow$ 

AEPD36.lha dev/e 294K 153\*Amiga-E series EPD. Issue 36, a German E  $\leftrightarrow$ 

AEPD37.lha dev/e  $283K$  153\*Amiga-E series EPD. Issue 37, a German E  $\leftrightarrow$ 

Disk-Maga

Disk-Maga

Disk-Maga

Disk-Maga

Disk-Maga

Disk-Maga

Disk-Maga

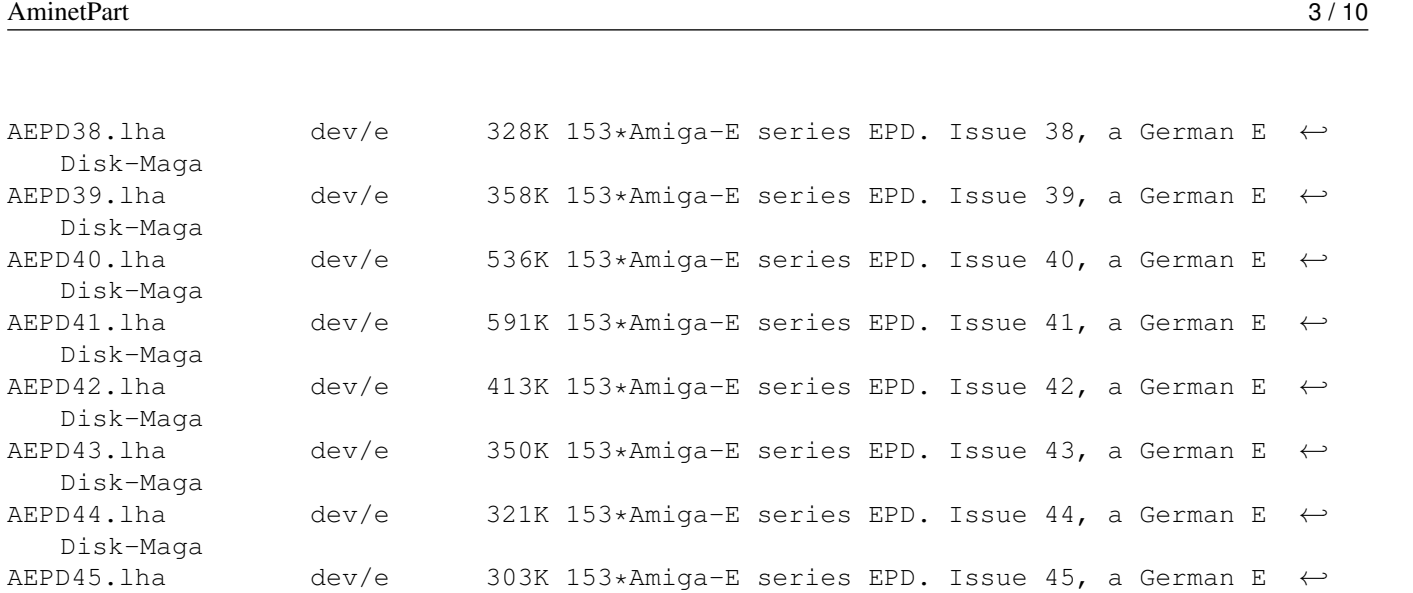

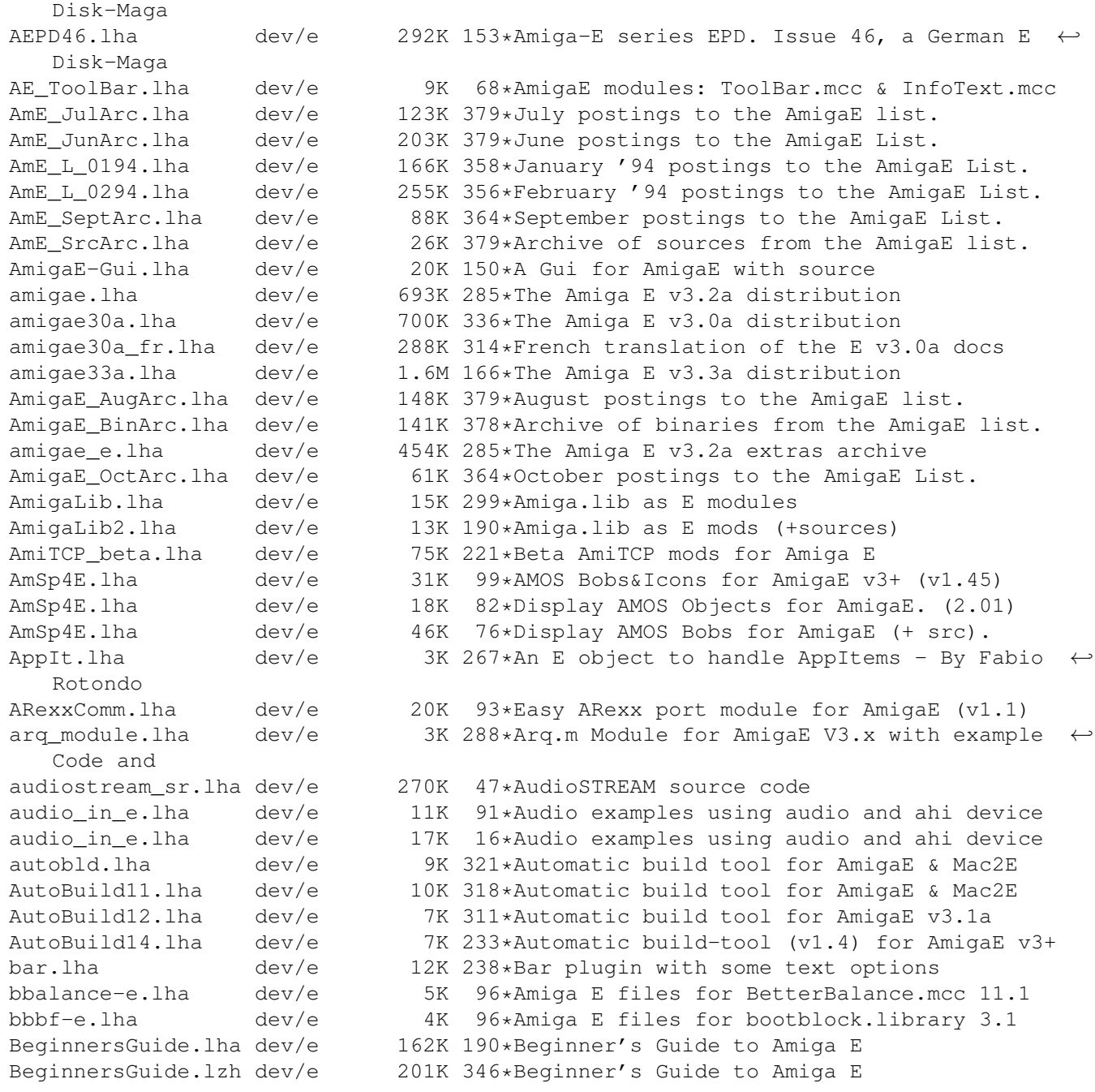

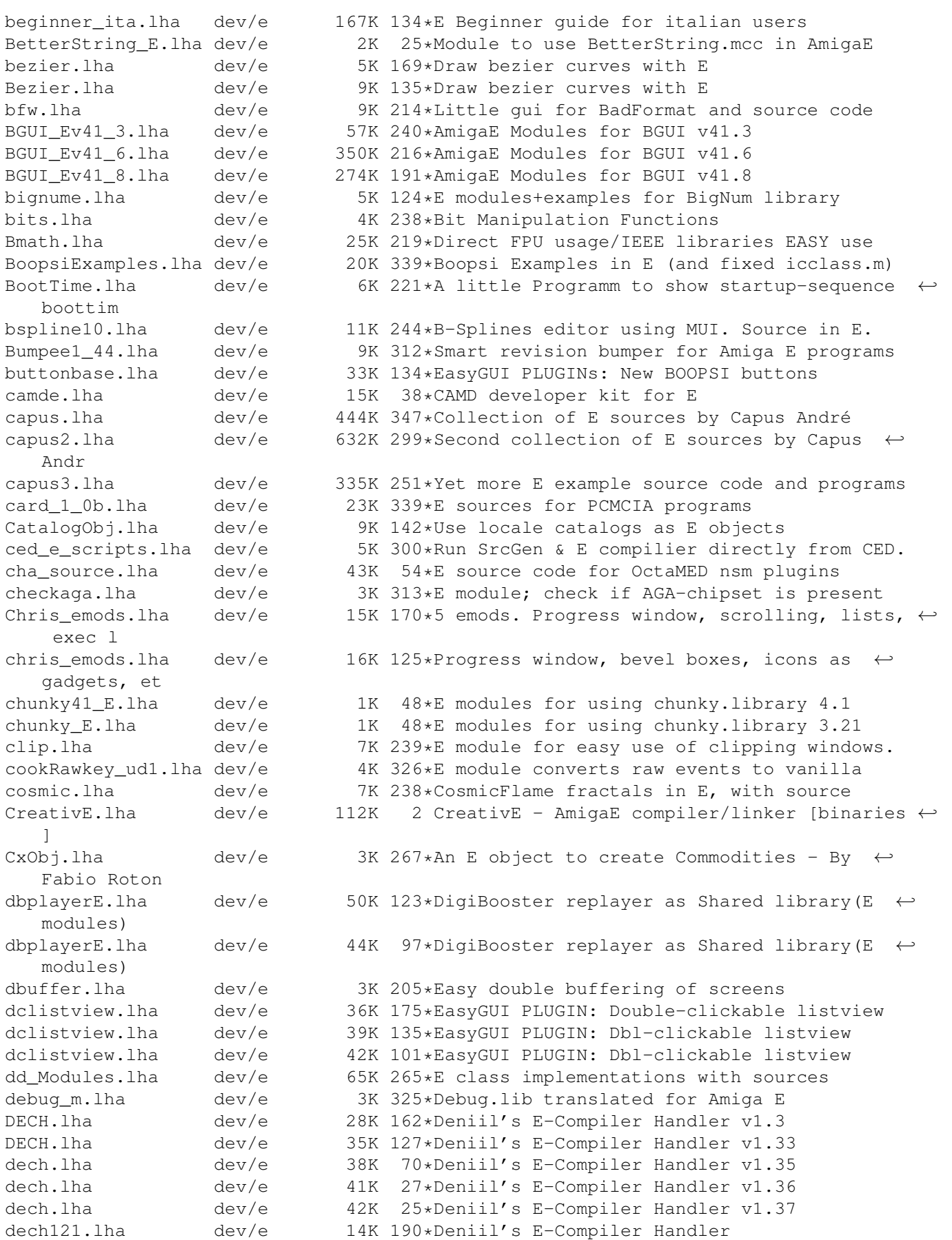

dech121.lha dev/e 14K 190\*Deniil's E-Compiler Handler<br>dech122.lha dev/e 14K 185\*Deniil's E-Compiler Handler

14K 185\*Deniil's E-Compiler Handler

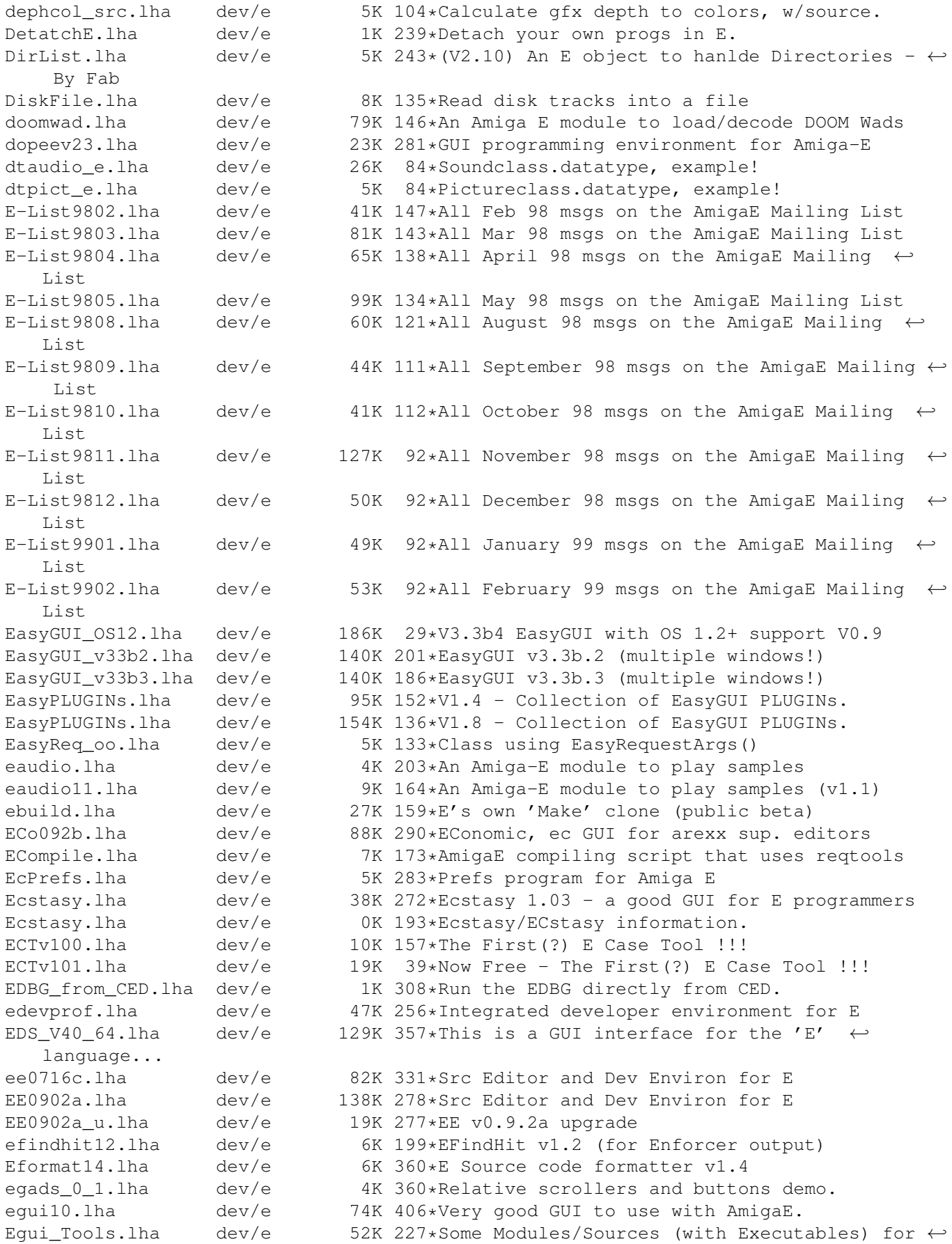

AmigaE

Equi Tools.lha dev/e 51K 211\*Some Modules/Sources (with Executables) for  $\leftrightarrow$ AmigaE eiffel.lha dev/e 144K 251\*Eiffel compiler in E (unfinished) em.lha dev/e 6K 313\*E Module Generator for Amiga E v2.1b emodules\_v39.lha dev/e 115K 355\*V39 emodules update for E v2.1b emod\_swaz.lha dev/e 8K 78\*E-modules with example for SwazBlanker v2. emuiundoc.lha dev/e 4K 102\*MUIundoc translated to AmigaE energy.lha dev/e 73K 241\*Energy.lha little variety of E Source Code. ePalmLink.lha dev/e 7K 129\*Use palmlink.library with AmigaE epp\_v1\_4d.lha dev/e 73K 352\*E Preprocessor, 'include' source modules. ERefDocGuide21.1ha dev/e 47K 391\*Reference.guide for Amiga E comp. escanner.lha dev/e 6K 214\*Amiga E language scanner for GoldEd 3+<br>ESEE2 0.lha dev/e 14K 323\*Pre-2.0 release, for ESEE 1.x users dev/e 14K 323\*Pre-2.0 release, for ESEE 1.x users EspanisGuide.lha dev/e 102K 299\*Documentacion (.guide) en castellano de E ← v3.1a EspanisTex.lha dev/e 98K 299\*Documentacion (.tex) en castellano de E v3  $\leftrightarrow$ .1a Estuff.lha dev/e 58K 143\*E Source and Useful Little WB Programs etexts.lha dev/e 10K 379\*Various interesting texts on E euclidian.lha dev/e 2K 124\*Extended Euclidian algorithm to solve ax  $\leftrightarrow$ mod v=1 Execbase060.lha dev/e 2K 269\*Amiga-E module with def's for 68060 CPU Executive\_API.lha dev/e 8K 217\*E-Module for ExecutiveAPI, includes example Explorer16j.lha dev/e 22K 239\*Amazing System Browser and Debugger Explorer21j.lha dev/e 51K 190\*Amazing System Browser and Debugger EZPatch.lha dev/e 16K 208\*Easy patching for E Ez\_E\_200.lha dev/e 22K 355\*Configurable GUI interface to use with E E\_autoguide.lha dev/e 60K 232\*Online reference guide for AmigaE.<br>E\_AutoGuides.lha dev/e 5K 188\*Online AmigaE Help for different e dev/e 5K 188\*Online AmigaE Help for different editors ( $\leftrightarrow$ BED/CED/ E\_Beginner\_ITA.lha dev/e 183K 219\*E Beginner.guide ( Jason Hulance) ITALIAN ← version E\_Clock.lha dev/e 5K 278\*Simple clock written with Amiga E E\_Clock.lha dev/e 5K 269\*A simple clock written in E E\_Commodity.lha dev/e 4K 359\*Example commodity source in E. E\_Course.lha dev/e 109K 321\*How the code in Amiga\_E, Guide-Format E\_DEVelop1\_0pd.lha dev/e 94K 252\*A GUI (Development-Package) for the Amiga-E ← -Langua e\_doc\_deutsch.lha dev/e 88K 345\*German Amiga E v2.1b docs E\_empty.lha dev/e 3K 308\*Examples of programming handlers in E ( $\leftrightarrow$ version 1.0 e modules01.lha dev/e 59K 260\*Modules for AmigaE e modules02.lha dev/e 64K 224\*Various AmigaE modules (with examples) E\_Ref.ww4-7.lha dev/e 111K 117\*E Reference in Wordworth(V4-7) Format  $\leftrightarrow$ V1jholzammer e\_select\_gc.lha dev/e 9K 85\*Amiga E modules for select.gadget e\_update30e.lha dev/e 48K 320\*Second update patch to Amiga E v3.0a e\_update\_v3\_2e.lha dev/e 65K 268\*First update patch to Amiga E v3.2a for  $\leftrightarrow$ registered E\_V31a\_ps\_doc.lha dev/e 274K 302\*Postscript-version of the Amiga\_E V3.1a ← document E XPack1.lha dev/e 15K 181\*Absolute Beginners Amiga E Examples! fakestack.lha dev/e 1K 197\*Tells the system where AmigaE stack is. false12b.lha dev/e 61K 251\*Compiler/interpreter for The FALSE  $\leftrightarrow$ Programming Lan fd2module.lha dev/e 8K 216\*Fd2module + AmigaE filetypes for Opus5 FDtoM\_13.lha dev/e 10K 322\*Convert '\*.fd'-Files to Amiga\_E-Modules

fileid\_emods.lha dev/e 7K 273\*Amiga E modules for FileID.library V7.0<br>filevirus-e.lha dev/e 4K 96\*Amiga E files for filevirus.library 2.8 filevirus-e.lha dev/e 4K 96\*Amiga E files for filevirus.library 2.8 FindModule.lha dev/e 12K 267\*E Module Searcher FindString.lha dev/e 16K 190\*GUI for finding text in files FR-All.lha dev/e 15K  $27*Wildcards$  for commands + Listing utility V1  $\leftrightarrow$  $.4 * now$ <br> $FR-E.lha$ dev/e 2K 27\*Execute multiple commands in one line v1.0  $\leftrightarrow$ - HELPF FR-Modules.lha dev/e 8K 27\*FASTEST FGets() replacement, quick sort,  $\leftrightarrow$ hex view, FR-Text.lha dev/e 7K 27\*BEST cut, sort, type replacement FR-xPage.lha dev/e 10K 27\*(XPK)More clone \*now freeware\* framework.lha dev/e 39K 251\*An E OO Framework<br>FRONTIER-Src.lha dev/e 45K 125\*Collection of som  $dev/e$  45K 125\*Collection of some (older) E-Sources from  $\leftrightarrow$ THE DARK frumSPlugs11.lha dev/e 185K 214\*Version 1.1 of my great EasyGUI plugins. 11K 232\*FileSelector v0.0b - Selects files and ← executes th gauge\_plugin.lha dev/e 11K 247\*Configurable processbar; AmigaE plugin GED E2 0.lha dev/e  $39K$  321\*E Environnement for GoldED 1.1 gtlayout-E.lha dev/e 9K 106\*Amiga E modules for gtlayout.library V5.12 gtlayout4E\_17.lha dev/e 38K 280\*AmigaE Modules for gtlayout.library V17 and ← lower GTXConv.lha dev/e 109K 202\*Complete GadToolsBox -> AmigaE converter gtxconv12.lha dev/e 82K 226\*Complete GadToolsBox -> AmigaE converter GUIFMods.lha dev/e 2K 272\*E modules for GUIFront v1.2 GUIFront\_E.lha dev/e 1K 336\*Amiga E modules for using GUIFront.library HAM8bob.lha dev/e 127K 333\*Bouncing bob in HAM8. Src in E v3. icon-e.lha dev/e 5K 96\*Amiga E files for Icon.mcc 1.1 icongad.lha dev/e 6K 166\*Some example source on using .info files as  $\leftrightarrow$ gadtoo icongads.lha dev/e 13K 164\*E source for .info files as gadtools  $\leftrightarrow$ buttons AND E iconify\_plugin.lha dev/e 19K 124\*Easygui iconify-gadget-plugin Iconvert.lha dev/e 7K 229\*Replacement for >Iconvert< IFFParser.lha dev/e 7K 255\*(V1.00) An E object to hanlde IFF Files -  $\leftrightarrow$ By Fabio IFFwithE.lha dev/e 5K 308\*Examples of using iffparse.library in E imagegadgets.lha dev/e 13K 210\*ImageGadgets for GadTools Info Mixer.lha dev/e 18K 151\*Tool and Modules for Prelude soundcard joey.lzh  $dev/e$  3K 341\*Recursivly deletes .info files to create  $\leftrightarrow$ disk spac JRHRKRM1.lha dev/e 216K 299\*E versions of RKRM examples (Part One) JRHRKRM2.lzh dev/e 146K 275\*E versions of RKRM examples (Part Two) kyz.lha dev/e 30K 126\*Set of useful E modules kyz.lha dev/e 34K 45\*Set of useful E modules kyz\_obj.lha dev/e 66K 121\*Set of useful E objects kyz\_obj.lha dev/e 111K 114\*Set of useful E objects listhandling.lha dev/e 4K 268\*Amiga E module for easy handling of Exec  $\leftarrow$ linked li littletoolu.lha dev/e 13K 198\*Little\_tool , bugfix , update<br>little tool.lha dev/e 27K 198\*Example in E , with amigaguide little\_tool.lha dev/e 27K 198\*Example in E, with amigaguide.library<br>lsEstuff.lha dev/e 52K 60\*E-sources mostly classes  $dev/e$  52K 60\*E-sources mostly classes lsEstuff2.lha dev/e 3K 60\*Mylittlepaint, myappicon - sources Mac2E v40.lha dev/e  $114K$  330\*Allows macro using in E (MUI example) makeefile.lha dev/e 32K 345\*MakeEFile.e and various startup sources

)', V1.

Chat v

Mods2Guide.lha

Mathterm.lha dev/e 48K 234\*OBJECT

 $MCC_B$ usy 2\_E.lha dev/e 4K 252\*AmigaE MCesrc.lha dev/e 8K 36\*FULL E

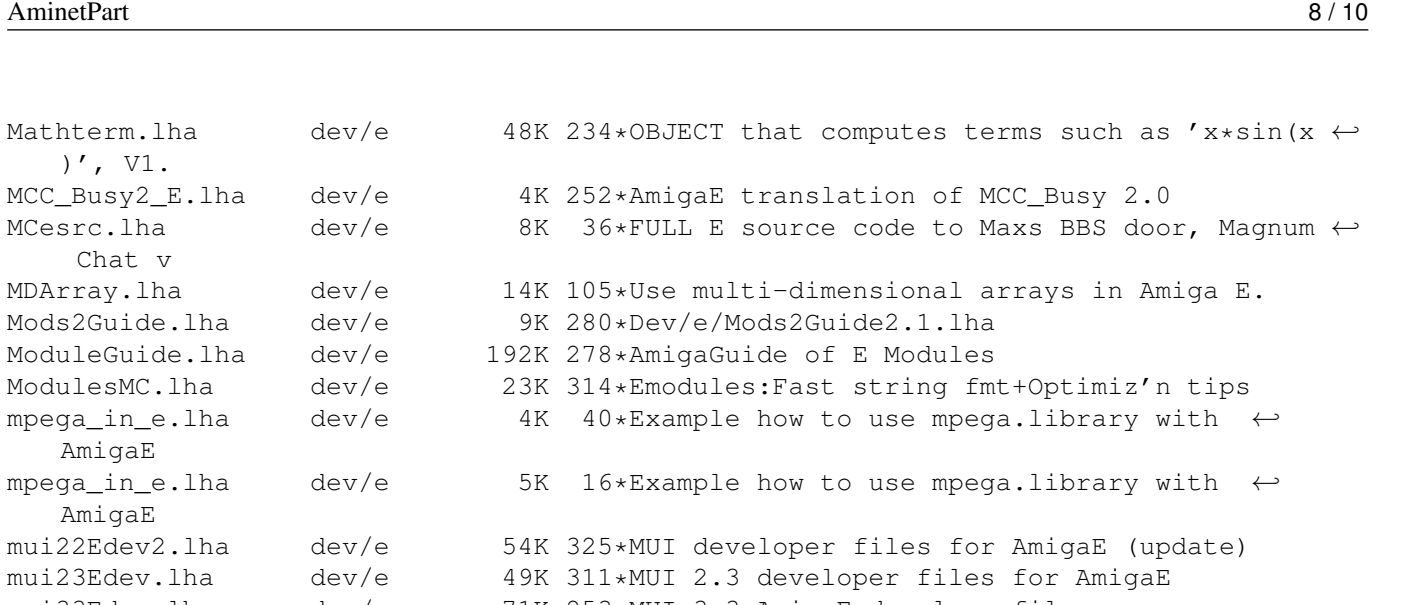

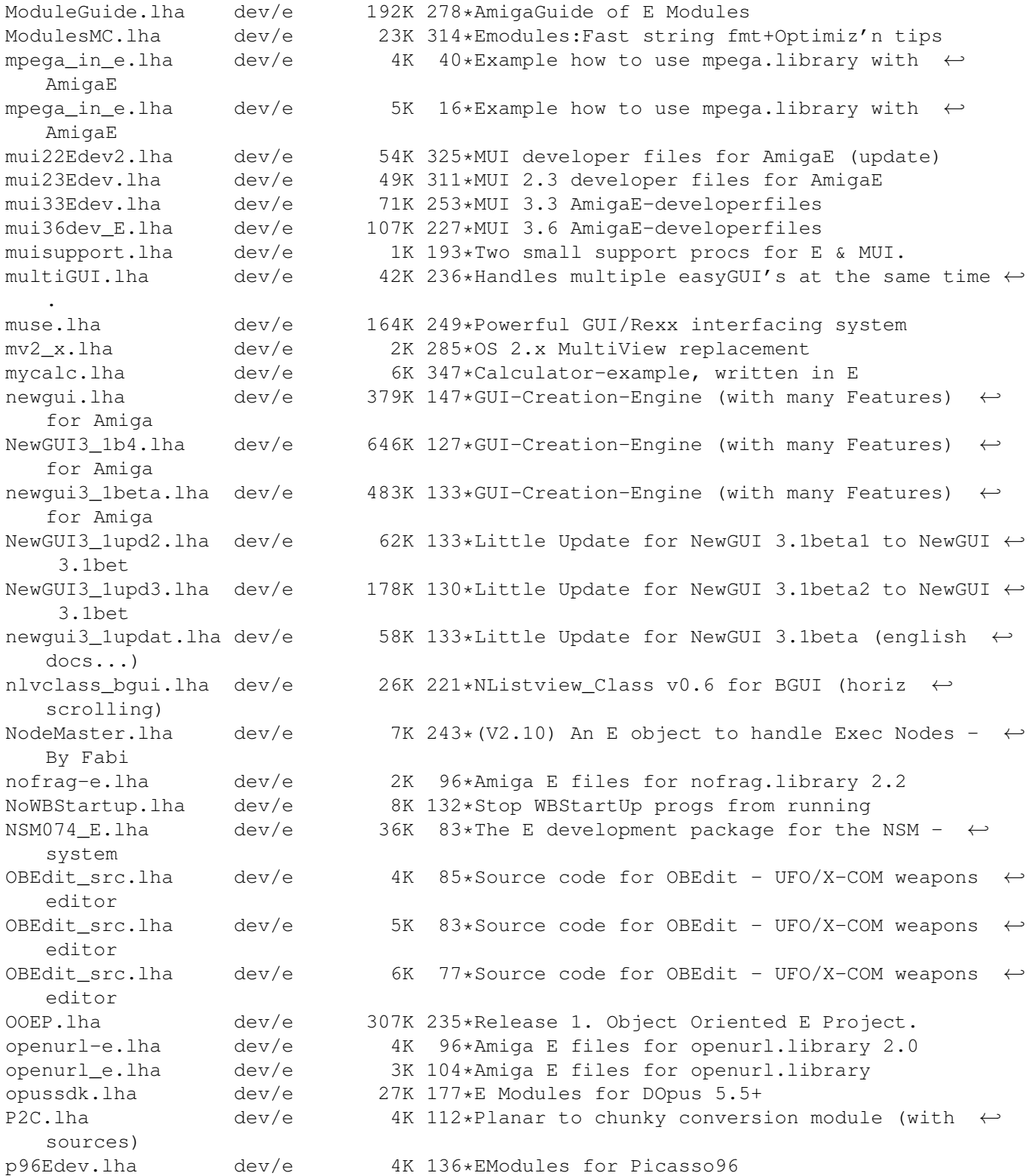

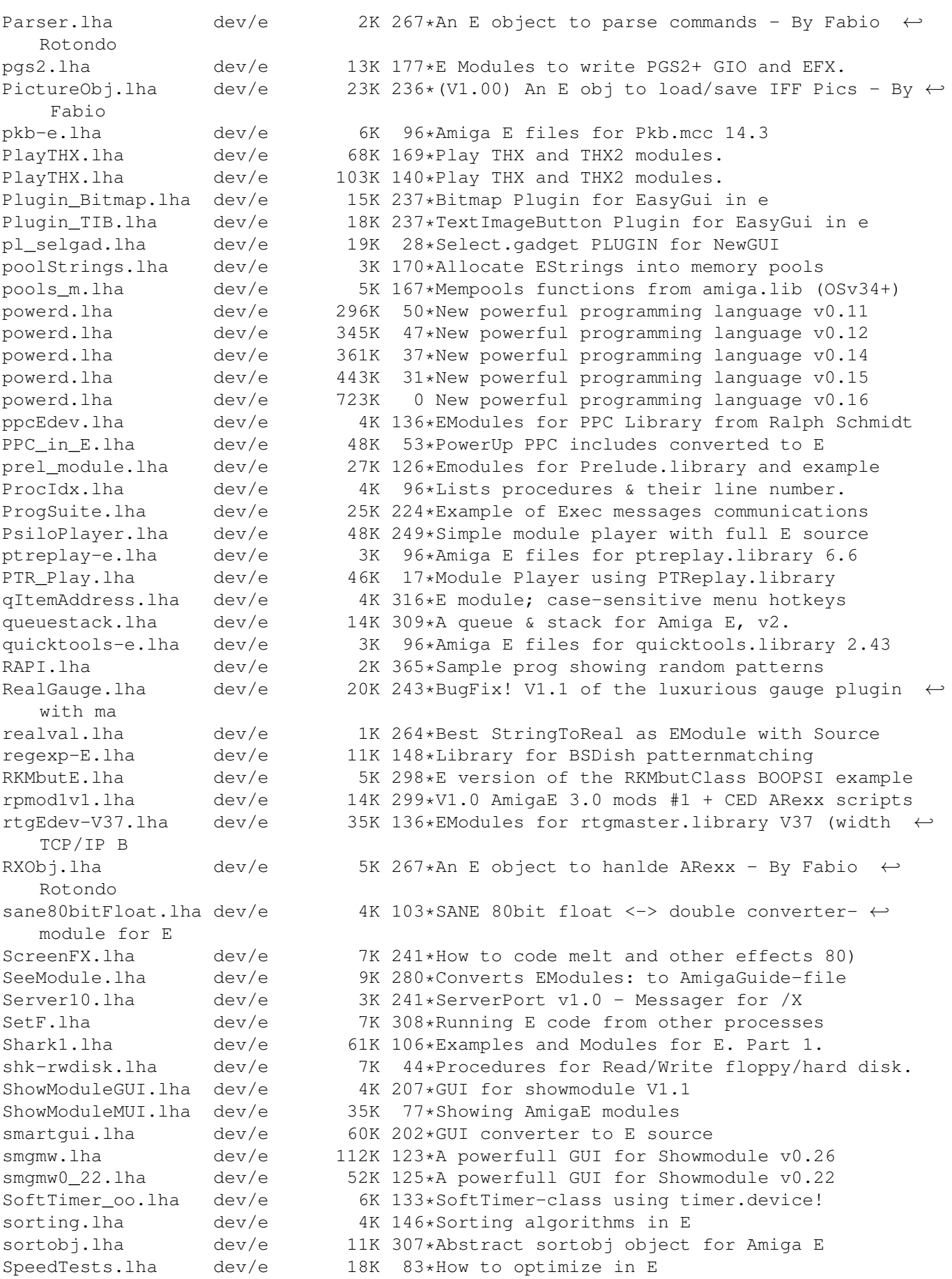

Spotlite.lha dev/e 8K 368\*An Amiga E source GUI example for beginners srcgen.lha dev/e 7K 383\*E source generator for GadToolsBox v2.0+ srcgen\_0\_5.lha dev/e 26K 190\*SrcGen v0.5 for GadToolsBox stayrandom.lha dev/e 1K 328\*Seeds RND # generator in E. StdErr3\_2.lha dev/e 8K 327\*Provide stderr port for E 3.0b stringfunction.lha dev/e 2K 82\*Some stringfunctions for usage with E StringNode.lha dev/e 9K 243\*(V2.10) An E object to hanlde Exec String  $\leftrightarrow$ Lists - Sub+Add.lha dev/e 11K 233\*Subtracts two files SvensModules.lha dev/e 54K 177\*My modules for Amiga E SvensModules.lha dev/e 65K 146\*My modules for Amiga E<br>TearOff13.3 E.lha dev/e 8K 67\*E Modules for TearOff 8K 67\*E Modules for TearOff MUI classes TempestEmodule.lha dev/e 25K 170\*AmigaE Modules For Tempest BBS v3.60<br>textfield e.lha dev/e 5K 231\*Use Textfield.gadget from Amiga E (E dev/e 5K 231\*Use Textfield.gadget from Amiga E (Emodules  $\leftarrow$ +exampl Text\_Plug.lha dev/e 12K 251\*Flexible Text PLUGIN<br>Text\_Plug2.lha dev/e 12K 221\*Flexible Text PLUGIN 12K 221\*Flexible Text PLUGIN TheFuelGuage.lha dev/e 14K 339\*a free-memory guage in E title\_plugin.lha dev/e 14K 190\*V1.0 - EasyGUI PLUGIN (renders title inside ← bars) title\_plugin.lha dev/e 14K 178\*V1.1 - EasyGUI PLUGIN (renders title inside ← bars) Trashman\_1.lha dev/e 13K 301\*Modifies trashcan like a MAC. TTParse.lha dev/e 3K 267\*An E object to parse ToolTypes - By Fabio  $\leftrightarrow$ Rotondo twfled-e.lha dev/e 6K 96\*Amiga E files for TWFmultiLED.mcc 12.4 TypedModules.lha dev/e 202K 299\*Typed Modules (V40) for Amiga E udf.lha dev/e 39K 32\*New archiving format ufo\_src.lha dev/e 225K 115\*Incomplete asteroids style game [GMS]<br>UnfinishedEsrc.lha dev/e 1.2M 103\*E Source Code for various unfinished 1.2M 103\*E Source Code for various unfinished ← projects UsefulV2.lha dev/e 5K 278\*JRH's useful E modules (version 2)<br>ViewModule.lha dev/e 4K 192\*View those m module files with PP dev/e 4K 192\*View those .m module files with PPMore !!! ViewModule.lha dev/e 4K 172\*View those .m module files with PPMore !!! visualed.lha dev/e 212K 249\*'Visual E' like Visual Basic visualsort115.lha dev/e 35K 347\*Graphical visualisation of sorting  $\leftrightarrow$ algorithms, pro vmemmod.lha dev/e 8K 162\*\*PL\* Vmem module for AmigaE + polish ← autodocs Xarc4E.lha dev/e 17K 122\*Emodules to use 'xpkarchive.library' xfd.lha dev/e 7K 142\*XFD V38 includes for E xfdEdev.lha dev/e 14K 237\*XFD v37 AmigaE-developerfiles XPK.lha dev/e 16K 196\*XPK in E V1.0 xpk25Edev.lha dev/e 28K 258\*Use Amiga-E to create xpk sublibraries. xvs-e.lha dev/e 3K 96\*Amiga E files for xvs.library 33.17 yaec.lha dev/e 235K 0 Yaec - Yet Another E Compiler [1.1.1 Beta] yaec\_fix.lha dev/e 0K 0 Fixes stupid archive error in yaec.lha (1.1.1 BETA yax12.lha dev/e 12K 379\*Small procedural language written in E